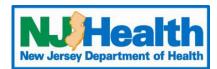

# Web Plus Instructions - Radiation CCR

To begin entering Abstracts through Web Plus, you must first log into https://webplus.njscr.org/WebPlus/logonen.aspx with credentials that are provided to you once your account is created.

- You will be asked to change your password when you log on for the first time.
- The password must be a strong password with at least 3 different character cases (Lowercase, Uppercase, Numbers, Special characters). Minimum 10 characters.
- You cannot repeat passwords you've used for the last 3 password cycles.
- A password will expire every 90 days. You will be locked out of your account if your password fails 5 times. For technical assistance with passwords or site issues, please contact webplushelp@cinj.rutgers.edu
- Any field with \* is a critical field. You will not be able to submit the form without these sections being filled out.

### **Form Key**

| New Abstract                                                                                                | Click to start entering a new case (Top of the page)                   |
|----------------------------------------------------------------------------------------------------|------------------------------------------------------------------------|
| Find/Open Abstract                                                                                          | Click to find/open a case previously saved (Top of the page)           |
|                                                                                                    | Click on these icons will open a drop-down menu to select data         |
| P                                                                                                    | Click on the magnifying glass to bring up a data search for that field |
| <b>②</b>                                                                                                    | Click on the question mark will bring up an explanation of the field   |
| Primary Site Primary Cancer Site. This is a 4 character field that begins                                   | When clicking inside any of the boxes on the Web Plus form, this box   |
| with the Letter C and ends in 3 digits. For example C509 is breast. Use the magnify glass to look up codes. | will pop up giving an explanation of what we are looking for in that   |
|                                                                                                    | field                                                                  |

#### **Patient ID**

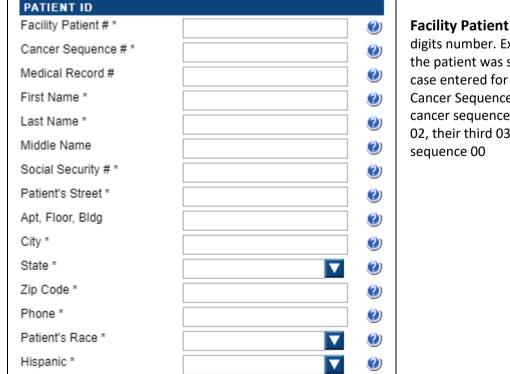

**Facility Patient #:** 4-digit year followed by 5 digits number. Example: 201900001 (This shows the patient was seen by you in 2019 and is the 1st case entered for this year.

Cancer Sequence #: If this is the patient's first cancer sequence is coded 00, if it is their second 02, their third 03. If this is unknown code the sequence 00

## **Demographic Information**

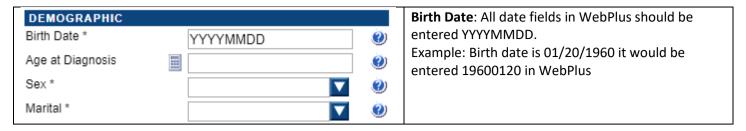

### **Cancer Identification**

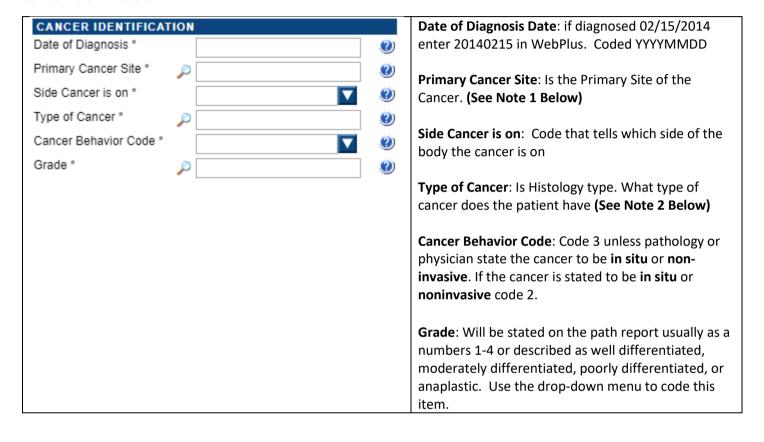

**Note**: Clicking on the magnifying glass next to **Primary Cancer Site** box will give you the box below. This will give you a code for the **Primary Cancer Site**. For example, the patient below has a Prostate Cancer.

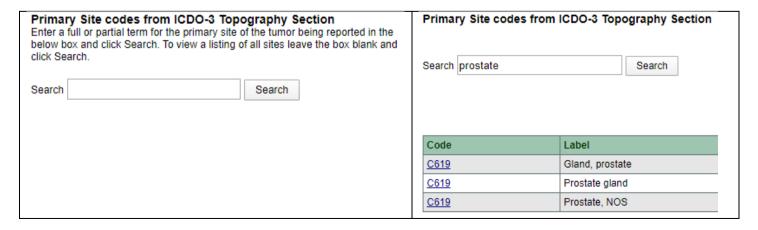

**Note 2**: **Note**: Clicking on the magnifying glass next to **Type of Cancer** box will give you the box below. This will give you a code for the Histology (Type of Cancer). For example, the patient below has Melanoma. Some histology codes have many subtypes, so you may get a lot of results in your search. If something like Superficial Spreading Melanoma was searched, the exact code will pop up. The more specific the term searched, the more narrowed down the search will be. Code this field to the best of your ability.

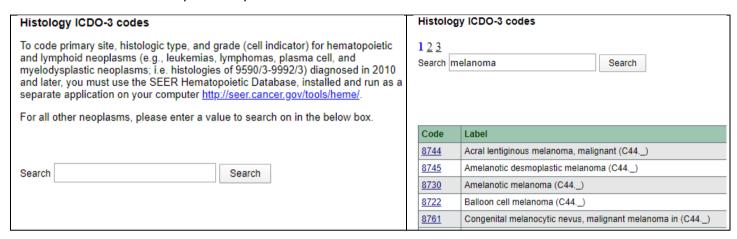

Below are common histology codes you may see on your reports and the code that coincide with them

Common Histology codes:

Carcinoma: 8010

Squamous Cell Carcinoma: 8070

**Urothelial or Transitional Cell Carcinoma: 8120** 

Adenocarcinoma: 8140 Lymphoma: 9560

Non-Small Cell Carcinoma: 8046 Malignant Melanoma: 8720

### **TNM Staging**

| STAGE/PROGNOSTIC  | FACTORS     |             | This section is only filled out if you have a TNM stage |
|-------------------|-------------|-------------|---------------------------------------------------------|
| TNMEdition        | ▼           | <b>②</b>    | on your pathology reports or in physician notes         |
| AJCCTNMClinT      | <u> </u>    | <b>(2</b> ) | For Example: Biopsy pathology report states patient     |
|                   |             |             | has stage T1c N0 M0 stage 2 disease                     |
| AJCCTNMClinN      | <i>&gt;</i> | <b>②</b>    | This would be entered                                   |
| AJCCTNMClinM      | <i>&gt;</i> | <b>②</b>    | AJCCTNMClinT: 1c                                        |
| 4 10 0Th MOS-01-0 |             | 24          | AJCCTNMClinN: 0                                         |
| AJCCTNMClinStgGrp | <i>▶</i>    | <b>②</b>    | AJCCTNMClinM: 0                                         |
| AJCCTNMPathT      | <u>&gt;</u> | <b>②</b>    | AJCCTNMClinStgGrp: 2                                    |
|                   |             |             | 7.5001111115115151512                                   |
| AJCCTNMPathN      | P           | <b>②</b>    |                                                         |
| AJCCTNMPathM      | <u>&gt;</u> | <b>②</b>    |                                                         |
|                   |             | _           |                                                         |
| AJCCTNMPathStgGrp | P           | <b>②</b>    |                                                         |

## **Facility Information**

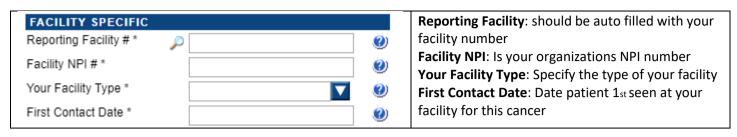

### Surgery

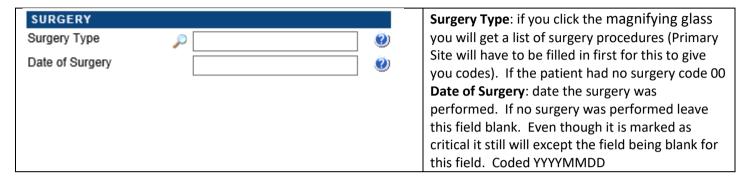

## **Systemic Therapy**

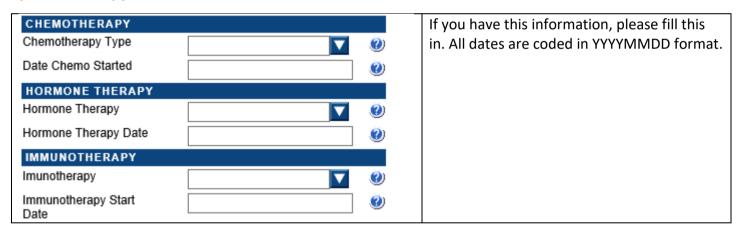

### **Radiation Treatment Information**

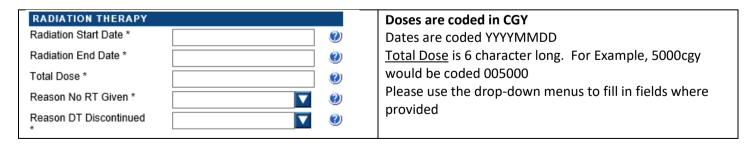

| RADIATION PRIMARY TREATMENT                                                                                            | Doses are coded in CGY                                                                                                    |
|----------------------------------------------------------------------------------------------------|----------------------------------------------------------------------------------------------------|
| Dose Per Fraction *                                                                                                    | <u>Dose Per Fraction</u> field is 5 characters long. Example:                                                                                                    |
| Number of Fractions *                                                                                                  | 200cgy would be coded 00200                                                                                                    |
| Primary RT Total Dose *                                                                                                | Number of Fractions field is 3 character long. Example:                                                                                                    |
| Type of RT Beam Given *                                                                                                | 14 fractions would be coded 014                                                                                                    |
| Primary Area Treated *                                                                                                 | Primary RT Total Dose is 6 character long. For Example,                                                                                                    |
| Lymph Nodes Treated *                                                                                                  | 5000cgy would be coded 005000                                                                                                    |
| RT Dosage Type *                                                                                                    | Please use the drop-down menus to fill in fields where                                                                                                    |
| Ki bosage Type                                                                                                    | provided                                                                                                    |
|                                                                                                    |                                                                                                    |
| RADIATION BOOST TREATMENT                                                                                              | Doses are coded in CGY                                                                                                    |
| PADIATION BOOST TREATMENT  Dose Per Fraction Boost *                                                                   | Doses are coded in CGY  Dose Per Fraction Boost field is 5 characters long.                                                                                                    |
|                                                                                                    |                                                                                                    |
| Dose Per Fraction Boost *                                                                                              | Dose Per Fraction Boost field is 5 characters long. Example: 200cgy would be coded 00200 Number Boost Fractions field is 3 character long.                                                                                                |
| Dose Per Fraction Boost *  Number Boost Fractions *  Boost RT Total Dose *                                             | Dose Per Fraction Boost field is 5 characters long. Example: 200cgy would be coded 00200 Number Boost Fractions field is 3 character long. Example: 14 fractions would be coded 014                                                       |
| Dose Per Fraction Boost *  Number Boost Fractions *  Boost RT Total Dose *  Type of Boost Beam *                       | Dose Per Fraction Boost field is 5 characters long. Example: 200cgy would be coded 00200 Number Boost Fractions field is 3 character long. Example: 14 fractions would be coded 014 Boost RT Total Dose is 6 character long. For Example, |
| Dose Per Fraction Boost *  Number Boost Fractions *  Boost RT Total Dose *  Type of Boost Beam *  Boost Area Treated * | Dose Per Fraction Boost field is 5 characters long. Example: 200cgy would be coded 00200 Number Boost Fractions field is 3 character long. Example: 14 fractions would be coded 014                                                       |
| Dose Per Fraction Boost *  Number Boost Fractions *  Boost RT Total Dose *  Type of Boost Beam *                       | Dose Per Fraction Boost field is 5 characters long. Example: 200cgy would be coded 00200 Number Boost Fractions field is 3 character long. Example: 14 fractions would be coded 014 Boost RT Total Dose is 6 character long. For Example, |

## **Follow up Information**

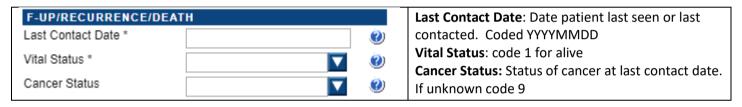

### **Text Fields**

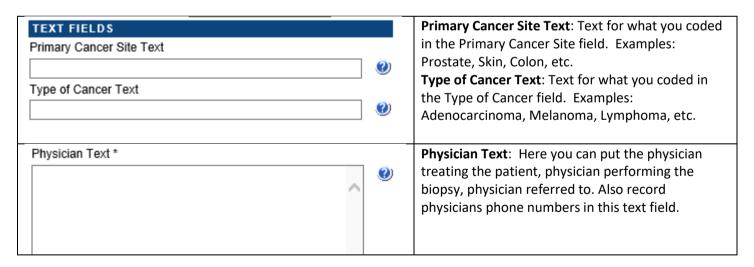

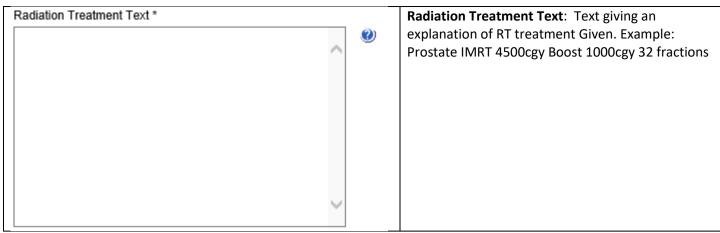

### Other Text Fields

XRAY, CT, MRI, US, other Scans Text
Scopes Text
Surgery Text
Chemotherapy Text
Hormone Treatment Text
Immunotherapy Text

These listed text fields are not required by your facility. If you do have some of this information, you still can put it into the coinciding field.

#### **Administrative Fields**

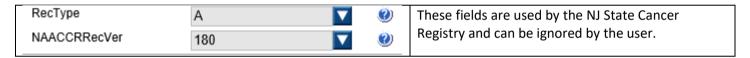

### **Saving the Case**

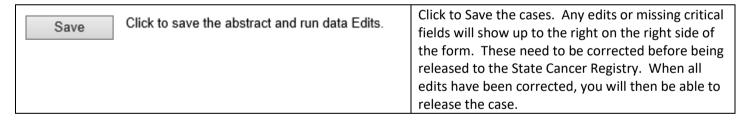

### **Edit Errors**

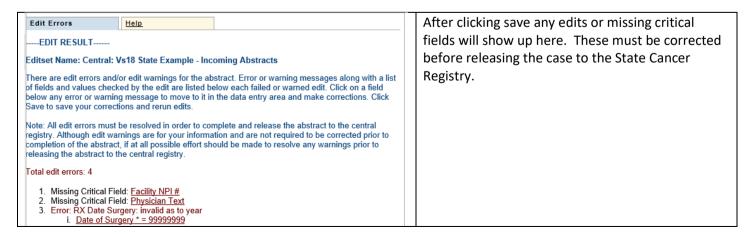

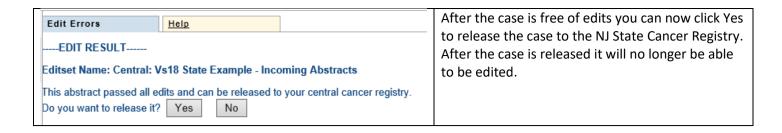

## Finding Case that you have Entered

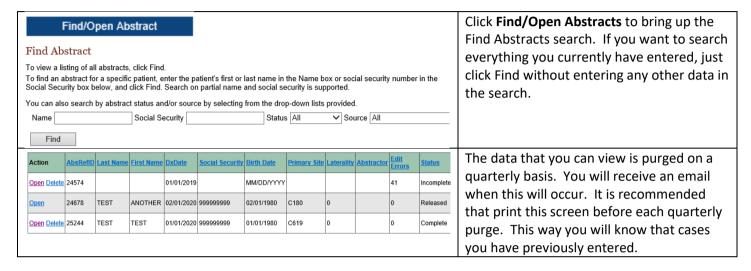

The link below will direct you the NJ State Cancer Registry Reportable Cancer list.

https://www.state.nj.us/health/ces/reporting-entities/njscr/